# **Inhaltsverzeichnis**

# **TETRA-Vernetzung/TETRA dashboards**

[Versionsgeschichte interaktiv durchsuchen](https://wiki.oevsv.at) [VisuellWikitext](https://wiki.oevsv.at)

#### **[Version vom 4. April 2021, 10:03 Uhr](https://wiki.oevsv.at/w/index.php?title=TETRA-Vernetzung/TETRA_dashboards&oldid=18091) ([Qu](https://wiki.oevsv.at/w/index.php?title=TETRA-Vernetzung/TETRA_dashboards&action=edit&oldid=18091) [elltext anzeigen\)](https://wiki.oevsv.at/w/index.php?title=TETRA-Vernetzung/TETRA_dashboards&action=edit&oldid=18091)**

[Oe1kbc](https://wiki.oevsv.at/wiki/Benutzer:Oe1kbc) [\(Diskussion](https://wiki.oevsv.at/w/index.php?title=Benutzer_Diskussion:Oe1kbc&action=view) | [Beiträge\)](https://wiki.oevsv.at/wiki/Spezial:Beitr%C3%A4ge/Oe1kbc) [Markierung:](https://wiki.oevsv.at/wiki/Spezial:Markierungen) [Visuelle Bearbeitung](https://wiki.oevsv.at/w/index.php?title=Project:VisualEditor&action=view) [← Zum vorherigen Versionsunterschied](https://wiki.oevsv.at/w/index.php?title=TETRA-Vernetzung/TETRA_dashboards&diff=prev&oldid=18091)

### **[Aktuelle Version vom 1. September](https://wiki.oevsv.at/w/index.php?title=TETRA-Vernetzung/TETRA_dashboards&oldid=21218)  [2023, 10:22 Uhr](https://wiki.oevsv.at/w/index.php?title=TETRA-Vernetzung/TETRA_dashboards&oldid=21218) ([Quelltext anzeigen](https://wiki.oevsv.at/w/index.php?title=TETRA-Vernetzung/TETRA_dashboards&action=edit))** [OE1VCC](https://wiki.oevsv.at/wiki/Benutzerin:OE1VCC) [\(Diskussion](https://wiki.oevsv.at/w/index.php?title=Benutzerin_Diskussion:OE1VCC&action=view) | [Beiträge](https://wiki.oevsv.at/wiki/Spezial:Beitr%C3%A4ge/OE1VCC)) K

[Markierung:](https://wiki.oevsv.at/wiki/Spezial:Markierungen) 2017-Quelltext-Bearbeitung

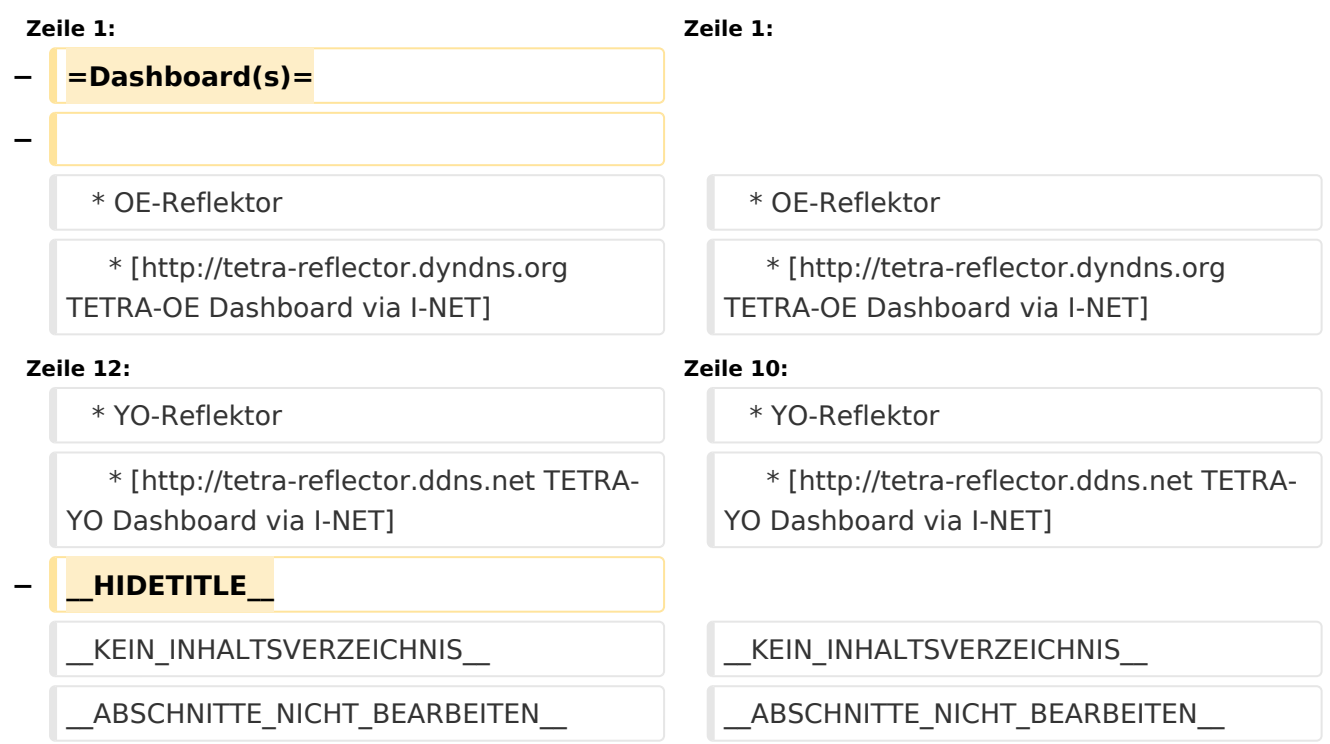

## Aktuelle Version vom 1. September 2023, 10:22 Uhr

 \* OE-Reflektor \* [TETRA-OE Dashboard via I-NET](http://tetra-reflector.dyndns.org) \* [TETRA-OE Dashboard via HAMNET](http://44.143.8.74) \* OE-TETRA-MAP \* [Dashboard via GOOGLE MAP](https://www.google.com/maps/d/edit?mid=1OKgeBRNYpIGJ2R95VHVkRG-9diEiFQRT&ll=47.7836%2C12.02208&z=7%7CTETRA-OE) \* D-A-CH-Reflektor \* [TETRA-DACH Dashboard via I-NET](http://leipzig2000.dyndns.org:4047/) \* YO-Reflektor \* [TETRA-YO Dashboard via I-NET](http://tetra-reflector.ddns.net)